# Programme de formation

# Inventor Pro L'analyse des contraintes pour assemblage et pièce

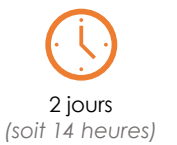

à partir de 950 € HT par jour

**Objectif pédagogique :** Nous vous présenterons les théories qui vous permettront d'utiliser pleinement l'outil des éléments finis et de bien estimer leur domaine de validité. Vous apprendrez à exploiter les fonctionnalités du logiciel et à être autonome pour simuler, dimensionner et optimiser vos produits et réduire le temps de la mise au point. Ce module appréhende les assemblages et pièces.

## Programme détaillé

## **Jour 1**

## **Rappel théorique**

Rappel théorique très succinct des notions élémentaires de RDM

Limites des cas acceptables dans ce module de Inventor.

## **Interface**

Présentation environnement de Simulation de contraintes.

## **L'analyse**

Créer une étude statique sur un ensemble monocorps Créer une étude statique sur un ensemble de Pièces Créer une étude statique sur un Multicorps

## **L'analyse Statique**

Créer une étude statique Les Options de l'étude Préparation de l'étude : Matières, Supports, Cas de charges Définition du maillage des modèles Exécution d'une simulation Interprétation des résultats Affichages des résultats Export des résultats Convergence et itérations Définitions des corps fins

## **L'analyse Modale**

Créer une étude Modale Les Options de l'étude Définition des modes et fréquences Exécution d'une simulation Interprétation des résultats Export des résultats

## **Jour 2**

**Les Contacts** Les Types de contact Contacts manuels et automatiques

## **L'analyse Statique Paramétrique**

Créer une étude paramétrique Intégrer les paramètres géométriques dans l'étude Générer les configurations Multiple Configurer les valeurs limite de la table paramétrique (poids, volume...) Intégrer les résultats dans le modèle. Copier une étude

## **Analyse De Structure**

Notion de calcule de poutre Les Options de l'étude Préparation de l'étude : Matières, Supports, Cas de charges Définition du maillage des modèles Exécution d'une simulation Interprétation des résultats Affichages et Export de résultats

## **Générateur de Forme**

Optimisation structurelle de la géométrie. Conserver les régions géométriques. Définition des paramètres Paramètres de Maillage Intégrer le résultat au modèle

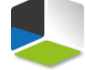

**Value Added Services** Authorized Training Center **Moyens pédagogiques :** Un poste complet par stagiaire comprenant la version logicielle

Un support de cours est remis à chaque stagiaire

Mise en pratique des notions abordées à l'issue de chaque journée

La formation est validée par une attestation de formation

**Public visé :** Elle est destinée aux concepteurs qui souhaitent simuler et dimensionner leurs produits.

**Pré-requis :** Il est demandé d'avoir des connaissances en conception et en RDM ainsi que maîtriser l'environnement d'Inventor.

J'atteste que les stagiaires répondent favorablement aux prérequis stipulés ci-dessus. *NOM – prénom et signature*

# Organisation de la formation

## **Equipe pédagogique :**

Nos formateurs sont tous issus de métiers techniques. Ainsi, ils connaissent les enjeux des stagiaires et de leurs entreprises. Ils forment des salariés d'entreprise du secteur du bâtiment et de l'industrie.

## **Moyens pédagogiques et techniques :**

- Accueil des stagiaires dans une salle dédiée à la formation
- Une station de travail par stagiaire équipée du logiciel sur lequel il est formé
- Projection du support de cours et des études de cas
- Courts exposés pédagogiques
- Travaux d'application sur des cas concrets
- Support de cours papier ou numérique

#### **Dispositif de suivi de l'exécution et d'évaluation des résultats de la formation :**

- Fiche de présence signée par les stagiaires par demijournée
- Exercices pratiques
- Formulaire d'évaluation en ligne de la formation
- QCM de validation des compétences
- Certificat de fin de formation

## **Notre centre de formation :**

Nous sommes un centre de formation professionnelle depuis 1997. En tant que centre de formation, nous sommes enregistrés auprès de la Préfecture et disposons aussi du label « Autodesk Authorized Training Center ». La formation peut se dérouler sur votre site ou en nos locaux Nantes, Rennes, Strasbourg, Lille et Bordeaux.

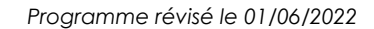

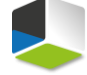

Authorized Training Ce